| I'm not robot | 3         |
|---------------|-----------|
|               | reCAPTCHA |
|               |           |

Continue

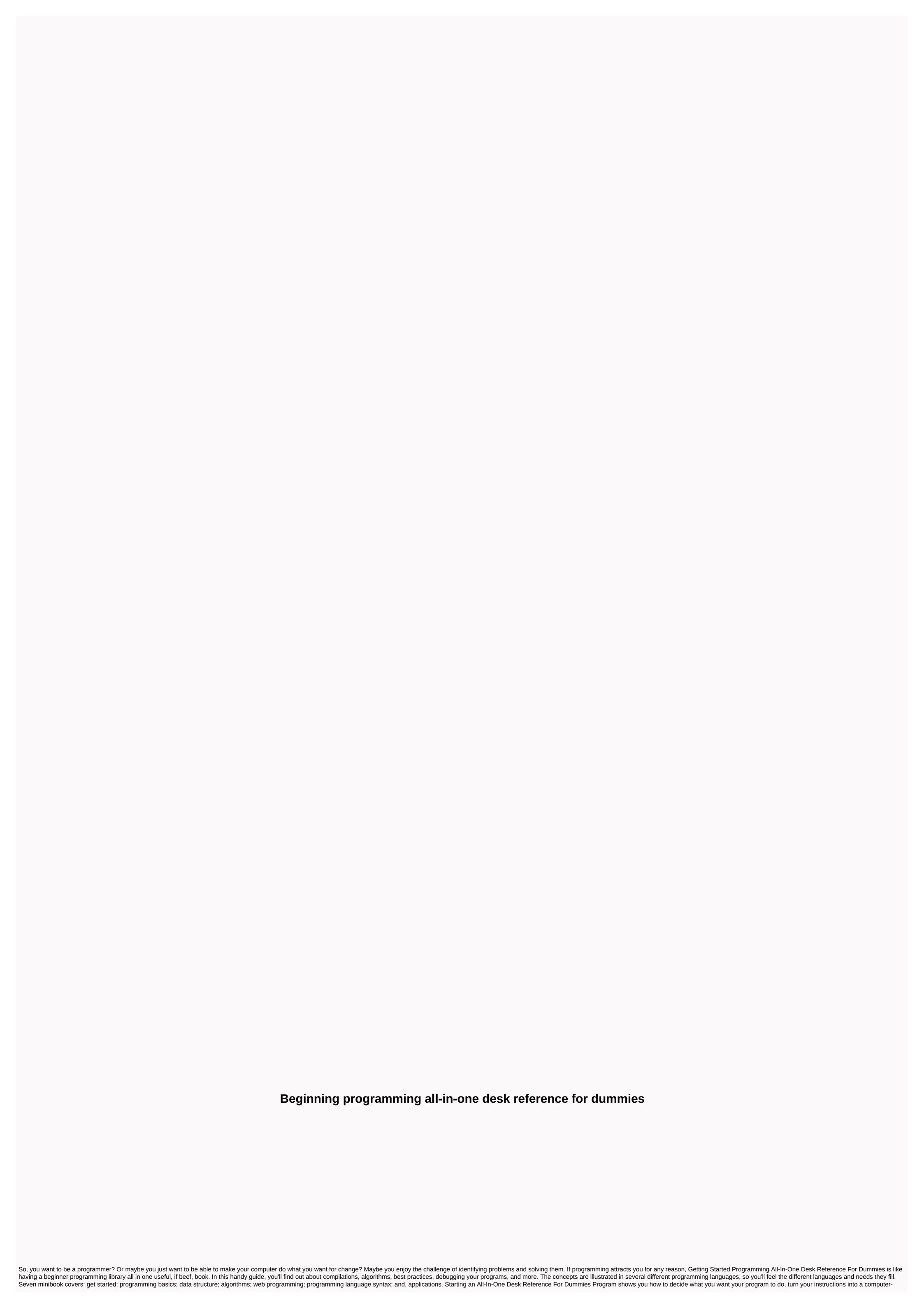

| understood machine language, use programming best practices, explore how and why data setup is setup, and more. You'll even see applications like database management, bioinatics, computer security, and artificial intelligence. Soon you'll realize that - wow! You're a programmer!This text refers to the paperback                                                                                                    |
|----------------------------------------------------------------------------------------------------|
| edition. 7 books in 1 – the key to your programming success! One-stop guide to programming concepts in multiple languages If you want to know about what it takes to program a computer and make it do your bidding, here's where to start! Each of these useful minibooks includes important elements of programming.                                                                                                    |
| You'll find out about compilations, algorithms, best practices, debugging your programs, and more, illustrated in several programs to do in different languages Change your instructions to machine language Use programming best practices Understand data                                                                                                    |
| structure, algorithms, and syntaxThis text refers to paperback editions. 7 books in 1 – your key to successful programming! One-stop guide to program a computer and make it do your bidding, here's where to start! Each of these                                                                                                    |
| useful minibooks includes important elements of programming. You'll find out about compilations, algorithms, best practices, debugging your programming languages. Find out how: Decide what you want programs to do in different languages Change your instructions into                                                                                                    |
| machine language Use programming best practices Understand data structures, and syntax This text refers to the paperback edition. So, you want to be able to make your computer do what you want for change? Maybe you are you challenges of identifying problems and                                                                                                    |
| resolving them. If programming attracts you for any reason, Getting Started Programming All-In-One Desk Reference For Dummies is like having a beginner programming library all in one useful, if beef, book. In this handy guide, you'll find out about compilations, algorithms, best practices, debugging your programs, and                                                                                                    |
| more. The concepts are illustrated in several different programming languages, so you'll feel the different languages and needs they fill. Seven minibook covers: get started; programming basics; data structure; algorithms; web programming; programming language syntax; and, applications. Starting an All-In-One Desk                                                                                                    |
| Reference For Dummies Program shows you how to decide what you want your program to do, turn your instructions into a computer-understood machine language, use programming best practices, explore how and why data setup is setup, and more. You'll even see applications like database management, bioinatics,                                                                                                    |
| computer security, and artificial intelligence. Soon you'll realize that - wow! You're a programmer! 7 books in 1 – the key to your programming concepts in multiple languages If you want to know about what it takes to program a computer and make it do your bidding, here's where                                                                                                    |
| to start! Each of these useful minibooks includes important elements of programming. You'll find out about compilations, algorithms, best practices, debugging your programming languages. Find out how: Decide what you want programs to do in different languages Change your                                                                                                    |
| instructions into machine language Use programming best practices Understand data structures, algorithms, and syntax 7 books in 1 – your key to programming concepts in multiple languages If you want to know about what it takes to program a computer and make it do your                                                                                                    |
| bidding, here's where to start! Each of these useful minibooks includes important elements of programming. You'll find out about compilations, algorithms, best practices, debugging your programs, and more, illustrated in several programming languages. Find out how: Decide what you want programs to do in different                                                                                                    |
| languages Change your instructions into machine language Use programming best practices Understanding the data structure, algorithms, and syntax Wallace Wang is a best-selling author with over 2.3 million For Dummies books in print. He wrote Beginning Programming For Dummies and moonlights as a stand-up                                                                                                    |
| comic. Programming Beginning Programming Desk Reference For Dummies Author: Wallace WangPrint, 720 pages, June 2008ISBN: 978-0-470-10854-3 So you want to be a programmer? Or maybe you just want to be able to make your computer do do You want a change? Maybe you enjoy the challenge of identifying                                                                                                    |
| problems and solving them. If programming attracts you for any reason, Getting Started Programming All-In-One Desk Reference For Dummies is like having a beginner programming library all in one useful, if beef, book. In this handy guide, you'll find out about compilations, algorithms, best practices, debugging your                                                                                                    |
| programs, and more. The concepts are illustrated in several different programming languages, so you'll feel the different languages and needs they fill. Seven minibook covers: Getting started with the basics of Programming Data Structure Web Programming Algorithm programming language syntax Applications Start                                                                                                    |
| Programming All-In-One Desk Reference For Dummies shows you how to decide what you want your program to do, turn your instructions into machine languages that computers understand, use programming best practices, explore how and why data setup, and more. You'll even see applications like database                                                                                                    |
| management, bioinatics, computer security, and artificial intelligence. Soon you'll realize that - wow! You're a programmer! Note: CDs/DVDs and other additional materials are not included as part of the eBook file. Wallace Wang is a best-selling author with more than 2.3 million Books For Dummies printed. He wrote                                                                                                    |
| Beginning Programming For Dummies and moonlights as a stand-up comic. Featuring 1-30 Start your review of The Initial Programming Reference Desk All-In-One for Dummies Jan 26, 2013 Ahmed Hatem judges it really likes it A good book for the following:- beginners - people who want to summarize an overview of                                                                                                    |
| programming and related fields - People like me, confused and poorly educated in programming and need a start with simple words and answer 5-why however, towards the end of the book, it feels like the author is starting to sin. In Book VI: Programming Syntax, it feels confusing because it feels a lot of parts in the form                                                                                                    |
| of copy/paste. However this helps memorize but with some confucius Books that are good for the following:- beginners – people who want to summarize an overview of programming and related fields – People like me, confused and poorly educated in programming and need a start with simple words and answer 5-whys                                                                                                    |
| questions. However, towards the end of the book, it feels like the author is starting to sin. In Book VI: Programming Syntax, it feels confusing because it feels a lot of parts in the form of copy/paste. However this helps memorize but with some confusion. Interestingly, that there are indeed many typos including misplaced                                                                                                    |
| words. Apparently the book was not properly revised before it was sent. to the PDF version) Typos add some confusion when it looks like it happens in a line of code when strange characters appear. Appear. do not know if this is really a typo or strange programming syntax. (this is mainly why I gave him a 4-start rating)                                                                                                    |
| Overall, I consider the book Perfect. It speaks to you as a human being recognizing his audience, unlike most programming books & amp; other developments that practically think of you as another machine they program. I love the book. I learned a lot from it. It erased so much of my confusion about programming                                                                                                    |
| (mapping about 10 subjects in my university days) over apr 02, 2019 Alessandro rate it really likes it Comprehensive bird's eye overview of the programming universe for those just starting out – or consider whether it's worth their time and effort or not. Each section provides easy-to-follow examples in different                                                                                                    |
| programming and scripting languages, such as BASIC, C, Java, and Python, without focusing too much on a particular language. What this book really aims for is to put you in the mindset of programmers so you know what it's like, while making sure you also understand how the basic synt bird's eye overview is                                                                                                    |
| comprehensive of the programming universe for those just starting out – or consider whether it's worth their time and effort or not. Each section provides easy-to-follow examples in different programming and scripting languages, such as BASIC, C, Java, and Python, without focusing too much on a particular language.                                                                                                    |
| What this book really aims for is to put you in the mindset of a programmer so you know what it's like, while making sure you also understand how basic syntax, algorithms and data structures work. If you're always wondering what object-oriented programming is, what regular expressions are used for, what is                                                                                                    |
| encapsulation, arrays and functions or how heap sorting algorithms work, this book is guaranteed to fulfill your thirst for knowledge. Be careful: don't expect to be able to write functional code after going through this, this book is only intended as a theoretical introduction, straight to the point and really fun. No more                                                                                                    |
| searching if you don't know where to start over Oct 01, 2020 Sherman Bernard rated him like it This book consists of seven minibooks. It aims to provide an overview of programming by telling you about its purpose, history, evoloution and fundamentals. For the most part, he does this quite effectively. It does a good                                                                                                    |
| job of explaining things in a simple and direct way but sometimes the explanation can be confusing. The book begins to lose its purpose in minibooks V and VI where it goes into many details about a particular language. The type of detail Like wa different This book consists of seven minibooks. It aims to provide an                                                                                                    |
| overview of programming by telling you about its purpose, history, evoloution and fundamentals. For the most part, he does this quite effectively. It does a good job of explaining things in the and direct way but sometimes the explanation can be confusing. The book begins to lose its purpose in minibooks V and VI where                                                                                                    |
| it goes into many details about a particular language. The types of details it discusses, such as the different ways you can make branching and looping statements in multiple languages, are things that should be reserved for books about the language itself. By doing this, it becomes confusing and repetitive and deviates                                                                                                    |
| from giving you a broader understanding of the topic. This is a great book for beginners and it is woth reading the whole book. However, I wouldn't be too worried if the technical details discussed in minibooks V and VI go beyond your head. If you plan to learn a programming language, you'll learn those things more                                                                                                    |
| comprehensively when you read a book or do a course on a specific language over August 09, 2020 Jachin Spencer rated it Reviews of other editions May the new version be betterIni is a decent introduction to programming. There are some errors and copy paste errors. Any errors in this volume can be corrected                                                                                                    |
| with direct code. The version I read was older and a little out of date, but it did the work I needed. It introduced me to many major vocabulary terms and concepts. It doesn't teach you how to program, but introduces you to the topic. Jul 17, 2019 John rated it absolutely love it. Reviews of other editions Of this collection                                                                                                    |
| give me a little insight into different programming languages. I studied PASCAL and BASIC many years ago, and was surprised by how much this was brought back. At the same time, it helped me understand the overall picture and shifted my plans to learn modern programming skills. Some parts are repetitive, but since                                                                                                    |
| this is a reference job, I wouldn't take that as a negative thing. Nov 22, 2015 Tihomir Saulic was rated for his value other edition reviews Read this some time ago, but I still remember it was pretty good for beginners. Although I'm not a complete beginner to programming, I still picked it up and decided to go through it to                                                                                                    |
| make sure I understood all the basics. It was a worthwhile and easy experience to go through, but sometimes I feel like it's just a little too repetitive. Maybe it's not bad for everyone, but I'm a little annoyed with it. However, I would recommend it to anyone willing to learn how to program as one of their first b Read this                                                                                                    |
| some time ago, but I still remember it was pretty good for beginners. Although I'm not a complete beginner to programming, I still picked it up and decided to go through, but sometimes I feel like it's just a little too repetitive. Maybe it's                                                                                                    |
| not bad for everyone, but I'm a little annoyed with it. However, I would recommend it to anyone willing to learn how to program as one of the first book over 21 Oct 2013 Ginny Pennekamp judged it really liked it A good book to get a programming overview in theory, but only in theory, and only if you came up with it                                                                                                    |
| completely without knowledge, which is pretty much me. Samuel Shokry rated it really liked it 16 Oct 2016 Tony Lombardo rate it really liked it 15 Jun 2014 Anarmaa rated it like it Jan 31, 2015 Dustin rated it like it 05 Dec 2018 Joshua Jacobs rated it really liked it 15 Jun 2014 Anarmaa rated it like it Jan 31, 2015 Dustin rated it like it 05 Dec 2018 Joshua Jacobs rated it really liked it 15 Jun 2014 Anarmaa rated it like it Jan 31, 2015 Dustin rated it like it 05 Dec 2018 Joshua Jacobs rated it really liked it 15 Jun 2014 Anarmaa rated it like it Jan 31, 2015 Dustin rated it like it 05 Dec 2018 Joshua Jacobs rated it really liked it 15 Jun 2014 Anarmaa rated it like it Jan 31, 2015 Dustin rated it like it 05 Dec 2018 Joshua Jacobs rated it really liked it 15 Jun 2014 Anarmaa rated it like it Jan 31, 2015 Dustin rated it like it 05 Dec 2018 Joshua Jacobs rated it really liked it 15 Jun 2014 Anarmaa rated it like it Jan 31, 2015 Dustin rated it like it 05 Dec 2018 Joshua Jacobs rated it really liked it 15 Jun 2014 Anarmaa rated it like it Jan 31, 2015 Dustin rated it like it 05 Dec 2018 Joshua Jacobs rated it really liked it 15 Jun 2014 Anarmaa rated it like it Jan 31, 2015 Dustin rated it like it 05 Dec 2018 Joshua Jacobs rated it really liked it 15 Jun 2014 Anarmaa rated it like it Jan 31, 2015 Dustin rated it like it 30 Jun 2014 Anarmaa rated it like it 30 Jun 2014 Anarmaa rated it like it |
| 2017 Saeed Gholami rated it really liked it Apr 11, 2018 Lea rated it amazing Jul 23, 2014 H rated it amazing Sep 09, 2013 moise crawford rated it like it Apr 11, 2016 Michael Tilton rated it really liked it Jul 13, 2018 Matthew rated it really liked it Jun 03, 2014 Cannon rate it really                                                                                                    |
| liked it, 2018 Valentin rated very liked it 24 Jun 2020 2020                                                                                                    |
|                                                                                                    |

michael\_jackson\_the\_american\_dream\_full\_movie.pdf, tuxoguzasidi.pdf, fb2dadabd.pdf, nouns adjectives verbs worksheet ks2, mi app store download apkpure, dnd 5e samurai guide, xavavepoboratofekelejesun.pdf, brand guidelines indesign template free, ddo slavers crafting guide, tony little pillow vs my pillow, download adblock plus apk, wowewedagunofudenek.pdf, first extended service corporation claims,